## Programación con **Francisco Charte** Bual Basie 5. Adquiera los fundamentos básicos de programación **INCLUYE**

**Aprenda a utilizar** MDI, DDE, OLE. el portapapeles y arrastrar v soltar

**Conozca las interfaces** y el polimorfismo

Aproveche toda la potencia de Visual **Basic desarrollando** sus propios controles **ActiveX** 

CD-RO

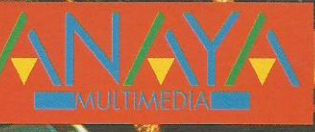

Programación con

**Visual Basic 5.0 tiene un** nuevo entorno de desarrollo totalmente configurable v ampliable. Aprenda a diseñar sus propios **complementos** 

## **Francisco Charte**

**INCLU** 

CD-RO

¡Diseñe objetos y controles *reutilizables!* 

*iAproveche* las posibilidades de orientación a objetos de **Visual basic 5.0!** 

**Visual Basic 5.0 es la** herramienta más fácil para desarrollo de controles **ActiveX. En Programación** con Visual Basic 5.0 adquirirá los fundamentos **básicos para ello** 

**Francisco Charte ha escrito** una docena de libros de informática, tratando sistemas operativos y **programación en múltiples lenguajes** 

• Desarrolle aplicaciones multimedia con el componente *MMControl.* 

• Comuníquese con otros ordenadores vía serie o Internet/intranet.

• Gestione fácilmente su información mediante los componentes de acceso a **bases de datos.** 

• Aproveche las funciones de la API de **Windows, incluso estableciendo funciones** callback.

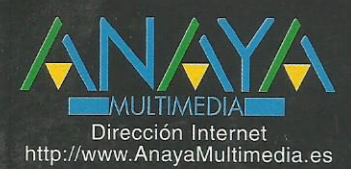

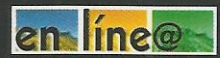

Nuevo Servicio de Información en Internet http://www.AnayaMultimedia.es/en-linea/

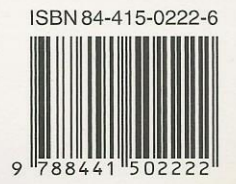

1. Introducción Entornos de programación visuales Visual Basic Instalación del CD-ROM 2. Estructura de un programa Visual Basic Cuestiones de ámbito Formularios Propiedades Eventos y métodos Funciones y procedimientos Proyectos Programación estructurada Clases y objetos Controles Visual Basic 3. Visual Basic 5.0 Menú y barra de botones Uso del botón derecho del ratón El formulario La ventana de propiedades La paleta de herramientas Asociar código a eventos La ventana de proyecto Nuestro primer programa Visual Basic Ejecución y parada de un programa Generación de un ejecutable 4. Constantes, variables y expresiones Tipos de datos Definición de variables en Visual Basic Nomenclatura de las variables Tipo por defecto Jugando con variables Problemas de ámbito Modificación del tipo por defecto Conversiones entre tipos Operadores Trabajo con números Trabajo con cadenas Trabajo con fechas Trabajo con Variant Matrices Constantes Definición de tipos 5. Controles estándar Etiquetas de texto Resumen de propiedades de Label Entrada de texto Grupos de controles Botones El control CheckBox El control OptionButton Uso de listas Listas combinadas Barras de desplazamiento Programación de eventos periódicos Uso de líneas y polígonos Mejorando la entrada de datos Matrices de controles 6. Uso de un menú de opciones Elementos de un menú de opciones Creación de un menú Nuestro primer menú

Asignación de código a opciones de menú Menús emergentes 7. Estructuras de control Estructuras de decisión Bucles Referencias múltiples a un objeto Procedimientos y funciones 8. Formularios y cuadros de diálogo Inserción de múltiples formularios Cuadros de diálogo de uso común 9. Programación orientada a objetos Terminología Trabajo con objetos Definición de clases Herencia y polimorfismo Encapsulación de la API de Windows Los formularios también son objetos Colecciones de objetos Uso del generador de clases Clases abstractas e interfaces Programar eventos Resumen 10. Control de errores Activar la detección de errores Información sobre un error Generación de errores 11. Depuración Interrupción de un programa Ejecución paso a paso Inspección de variables Ejecución inmediata Seguimiento de llamadas Modificación de código durante la depuración 12. Gráficos Visualización de gráficos Paletas de botones Gráficos en tiempo de ejecución El objeto Screen Un programa de dibujo 13. Interfaz de documento múltiple Un formulario MDI Poniendo un poco de orden La colección de formularios Una aplicación MDI 14. Ficheros Ficheros de texto Ficheros de registros Ficheros binarios Manipulación de directorios y archivos Controles para acceso a archivos 15. Multimedia Dispositivos MCI Propiedades de MMControl Apertura de un dispositivo Obtención de información Comandos generales Notificaciones y esperas Actualización temporal de información Interfaz con el usuario Reproducción de archivos de audio y MIDI Reproducción de audio en CD

Reproducción de vídeo digital 16. El portapapeles Copiar información en el portapapeles Pegar información desde el portapapeles Limpiar el portapapeles Uso del portapapeles 17. Intercambio dinámico de datos Conversaciones DDE DDE por medio del portapapeles Uso de métodos y eventos El programa VisorDDE Conversación como origen El programa CalculoPrestamos El programa ComparaPrestamos 18. Enlace e inserción de objetos Terminología OLE El control OLE Automatización OLE Servidores de automatización OLE 19. Arrastrar y soltar Objetos origen y destino Arrastrar y soltar en Visual Basic El programa BarraBotones 20. Impresión El objeto Printer La colección Printers Métodos de impresión El programa MiniEditor 21. Acceso a la API de Windows Funciones en la API de Windows El Visor de texto de la API 16 y 32 bits El programa Joystick Direcciones de funciones 22. Ayuda en sus aplicaciones Herramientas necesarias Nuestro primer archivo de ayuda Múltiples páginas Ventanas emergentes Títulos Palabras clave Título de la ventana de ayuda Gráficos en la ayuda Ayuda en secuencia Encabezados de página Múltiples ventanas Ejecución de WINHELP 23. Otros controles Visual Basic Comunicaciones serie Marcadores analógicos Mejora de la entrada de texto Contenedores de imágenes Barras de botones Un pequeño editor de texto Barras de estado Selección de valores discretos Visualización de datos en forma de árbol Información del sistema Comunicaciones TCP/IP 24. Bases de datos Bases de datos y Visual Basic

El control Data Controles de datos Estructura de una base de datos Modificación de la estructura Creación de una base de datos Acceso a los datos de una base El programa BDDRevistas 25. Extensión de Visual Basic Creación de un complemento Activación de una extensión El objeto VBIDE.VBE Añadir opciones al menú Complementos Operaciones con archivos Depuración de objetos de extensión Vistas de bases de datos Resumen 26. Archivos de recursos Creación de un archivo de recursos Añadir al proyecto un archivo de recursos Obtención de un recurso Uso de archivos de recursos 27. Fundamentos de creación de controles ActiveX Creación de un control Definición de propiedades Definición de eventos Definición de métodos Controles visuales Controles gráficos Iconos y ayuda para los controles Más sobre propiedades Páginas de propiedades Resumen